20.09.2021

## **Oficjalne uruchomienie kolejnej linii w fabryce Kellogg**

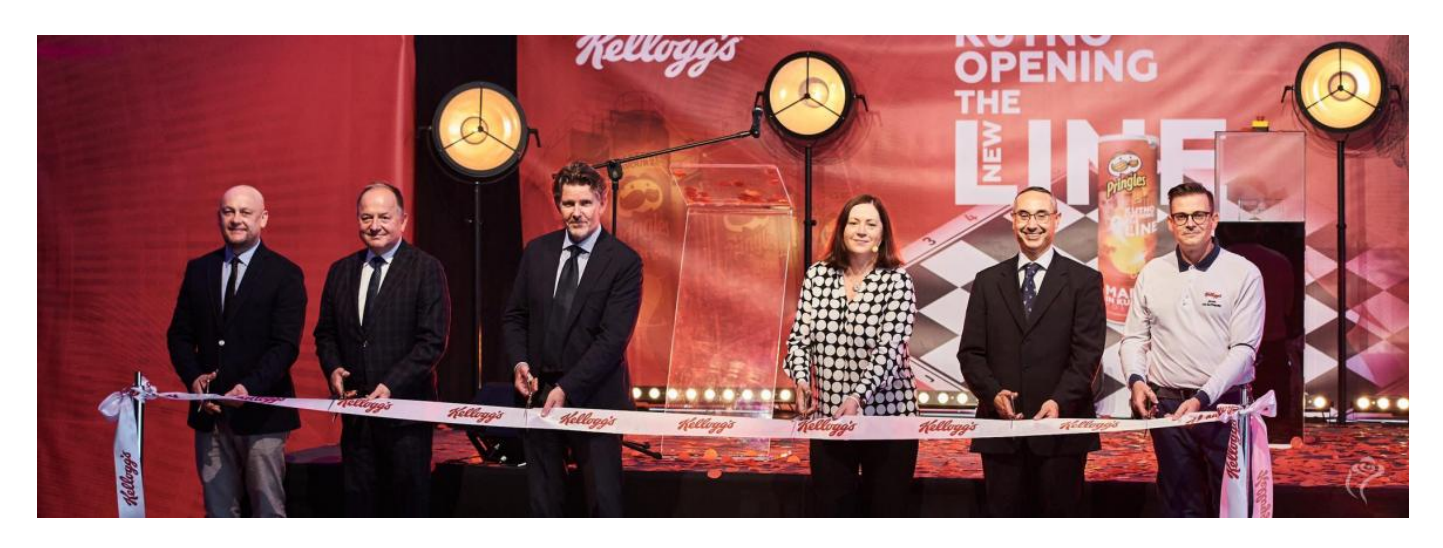

W ubiegły czwartek, 16 września 2021 r. miała miejsce uroczystość z okazji zakończenia projektu Chopin, czyli uruchomienia czwartej linii produkcyjnej (K4) przekąsek Pringles przez firmę Kellogg's (UMA Investments) w Kutnie. Z ramienia Urzędu Miasta w oficjalnym otwarciu wziął udział Jacek Boczkaja, zastępca prezydenta miasta. W imieniu władz samorządowych podziękował firmie za zaufanie i życzył, aby biznes amerykańskiej firmy rozkwitał tak, jak róże w naszym mieście. Z tej okazji na ręce Johana Van Batenburga, dyrektora zakładu w Kutnie, prezydent Boczkaja przekazał symboliczne sadzonki róży Chopin.

Warto zaznaczyć, że zakończony projekt firmy Kellogg był największą jednorazową inwestycją przemysłową w historii miasta. Jej wartość to blisko 0,5 mld zł.

Całe wydarzenie uświetnił koncert Michała Chojnackiego, absolwenta Państwowej Szkoły Muzycznej w Kutnie, który wykonał kilka utworów Fryderyka Chopina.

Fot. Der Blitz.

· Udost pnij

 $\bullet$ 

 $\bullet$ 

 $\bullet$ 

 $\bullet$ 

- · Drukuj
- $^{\bullet}$  PDF

PozostaBe aktuArch[wium aktualno[ci